# **Guidelines for October IAP Poster Session**

Dr. Manuel Jiménez September 20, 2018 Industrial Affiliates Program

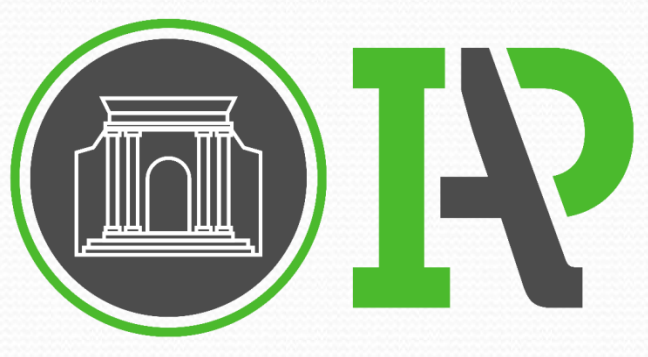

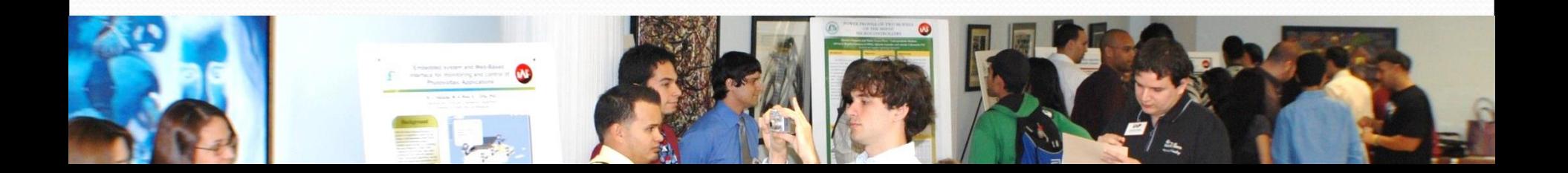

## **Outline**

- What is a Poster
- Message and Content
- Planning
- Using Design Elements
	- Text
	- Color
	- Graphs
- **Presenting Your Poster**
- IAP Template
	- Preparing your poster

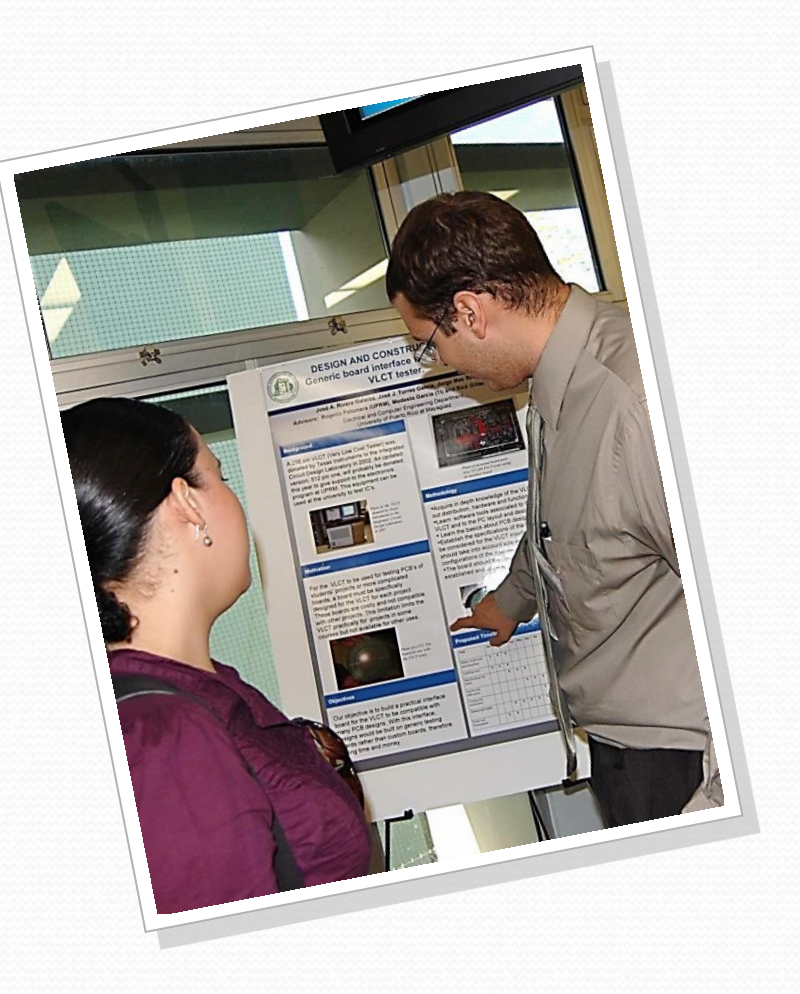

#### **Poster Session**

- Provides a forum to show off your work and discuss your research in an informal setting
	- Allows to engage in conversation with colleagues
	- Communicates your work across many people
- Your poster serves as a
	- Source of information
	- Conversation starter
	- Summary and advertisement of your work
- If a poster is not well prepared, it will receive no attention

### **An Effective Poster**

Hess et.Al. [1] list three characteristics of effective posters:

- Focused
	- Focused on a single message
- Graphic
	- Let graphs and images tell the story
	- Use text sparingly
- Ordered
	- Keeps the sequence well-ordered and obvious

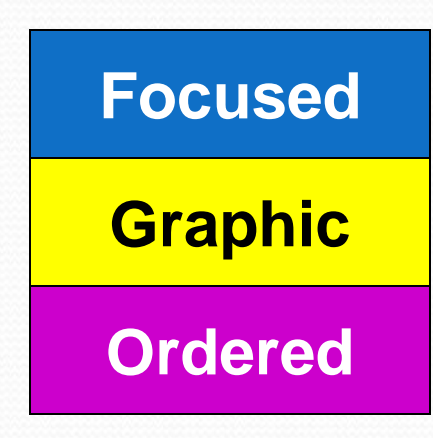

Source: [1]

#### **The Poster Message**

- Know your message
	- Define your message before you start
	- Convey a clear message
- Support your message with images and short blocks of text
	- If it doesn't reinforce your message, *leave it out*!!
- The message: What is the *one* thing you want your audience to learn?
	- Focus on your message throughout the poster

## **Who is your Audience?**

- Three categories of readers
	- People in your field of specialization
	- People related to your field
	- People in unrelated fields

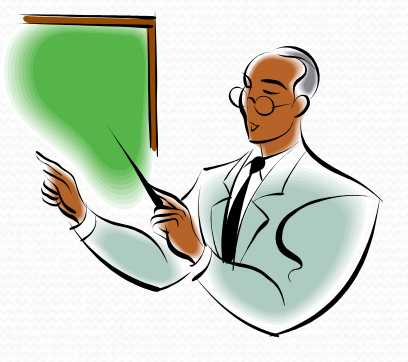

- Your poster must address them all
	- **Provide Context:** Big picture and problem importance
	- **Use Plain Language**: Make it accessible to everyone
	- **Interpret your Findings**: Meaning and relevance of your results

#### **Poster Content**

- Explain why your work is important
	- Background and Motivation
- Describe the Objective of your work
	- What drives your work? (Hypothesis)
	- What does it add to current knowledge?
- Explain your Methods and Plan
	- A cognitive map becomes handy
- Expectations, Preliminary Work, Schedule…
	- What are the most important aspects of your research you want to emphasize?

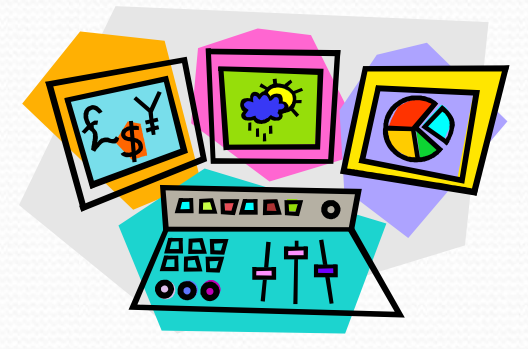

### **Planning Your Poster**

- Create an outline of the content you plan to present
	- Fill sections with short paragraphs and bulleted or numbered lists
- Do not include lengthy paragraphs in your poster
	- Would you read an all-text poster? (Probably not)
- Use graphical information as much as possible
	- "A picture is worth a thousand words"
	- Do not overwhelm readers with complicated graphs and tables
- Do not overcrowd your poster
	- The 40-20-40 rule:
		- $P = 40\%G + 20\%T + 40\%E$
- Use space wisely
	- Adhere to poster formats and rules

# **Overall Design (1/2)**

- Divide your content into modular components
	- Each component placed in its own "box"
	- Use columns to organize your flow of ideas
- Maintain the flow of ideas throughout the poster
	- Story telling style
- Keep your messages simple and to the point
	- The fine details are to be given by you in person
- Delete anything that is not essential
	- Reduce the clutter and avoid verbosity

# **Overall Design (2/2)**

- Design your poster in small components
	- Visually group related elements on the board
		- Color
		- Position
		- Lines
- Arrange poster elements to keep a logical visual flow
	- Top to bottom
	- Left to right

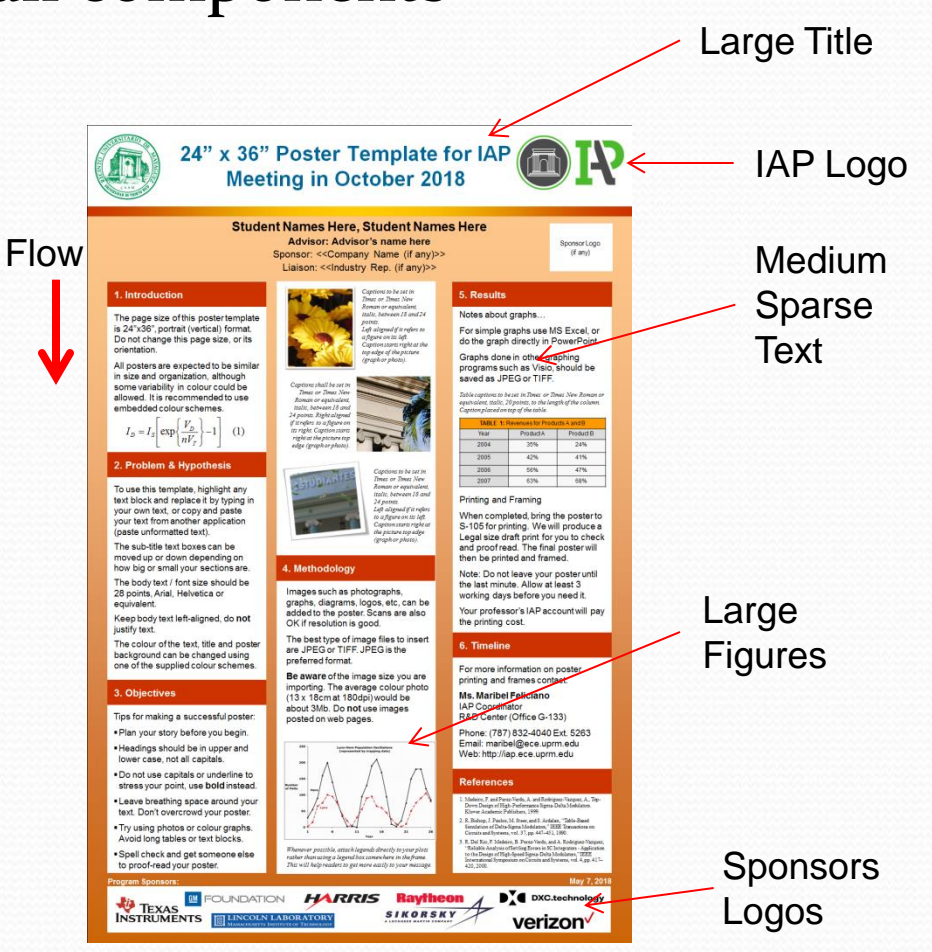

### **Software Tools**

- The right software can simplify your poster preparation process tremendously
	- **Power Point**
	- Open Office
	- Latex
	- Corel Draw
	- PageMaker
	- FrameMaker

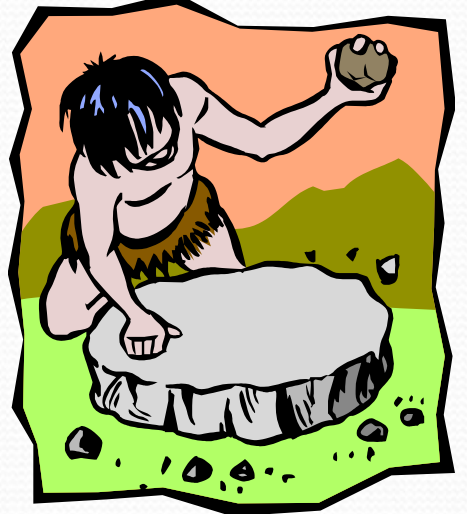

Use program features to ease the poster creation

### **Presenting Text**

- Minimize the use of text
- Create a design that can be read quickly
	- Places visual emphasis on the most important parts
	- Use large, easy-to-read fonts
- Text set in a large font
	- 16 pt minimum, 30 to 60 pt preferred
	- Select a larger, bold font for headings (possibly in multiple sizes if you have more than one level of headings)
	- Select a smaller font for details and footnotes that are not essential for understanding
	- Left justify your text
- Don't forget to spell check and proof read your text!

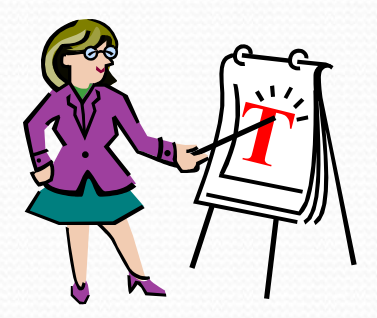

### **Presenting Graphics**

• A picture is worth a thousand words

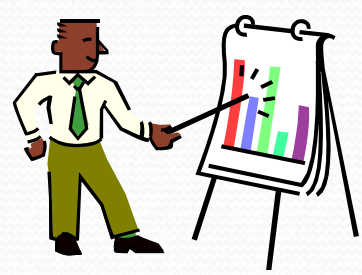

- Graphics are excellent tools for explaining procedures, describing equipment, or summarizing results
	- Avoid 3D graphs unless is for 3D data
- Use graphs, flow-charts, photographs, and diagrams to illustrate your poster
	- Create visual interest
	- Allow people to gain a quick understanding of your work

# Using Color

- Color: an excellent tool for brightening up your poster
	- Visually group elements
	- Draw attention to the most important elements
	- Makes graphs &diagrams easier to read & understand
- Use color carefully and with a purpose
	- Use it for communicating information
	- Select a color palette and use them consistently
	- Avoid using more than two or three colors
	- Use light backgrounds with dark text and lines
	- A poster is a scientific instrument, not art

#### **Presenting Your Poster**

- Go to the poster session ready to talk to a lot of people
	- Opportunities for you to tell other people about your work
	- Opportunities for you to get new ideas that might improve your work
	- If people seem interested in what you are doing, engage them in conversation
		- Job interview resume seller
	- Think ahead of time about key questions you might get asked

### **IAP Poster Template**

- Introduction
	- Background & Motivation
	- Importance of your work
- Identify the problem
	- What is your hypothesis?
- Objectives
- Methodology
- **Preliminary results**
- Timeline
- References

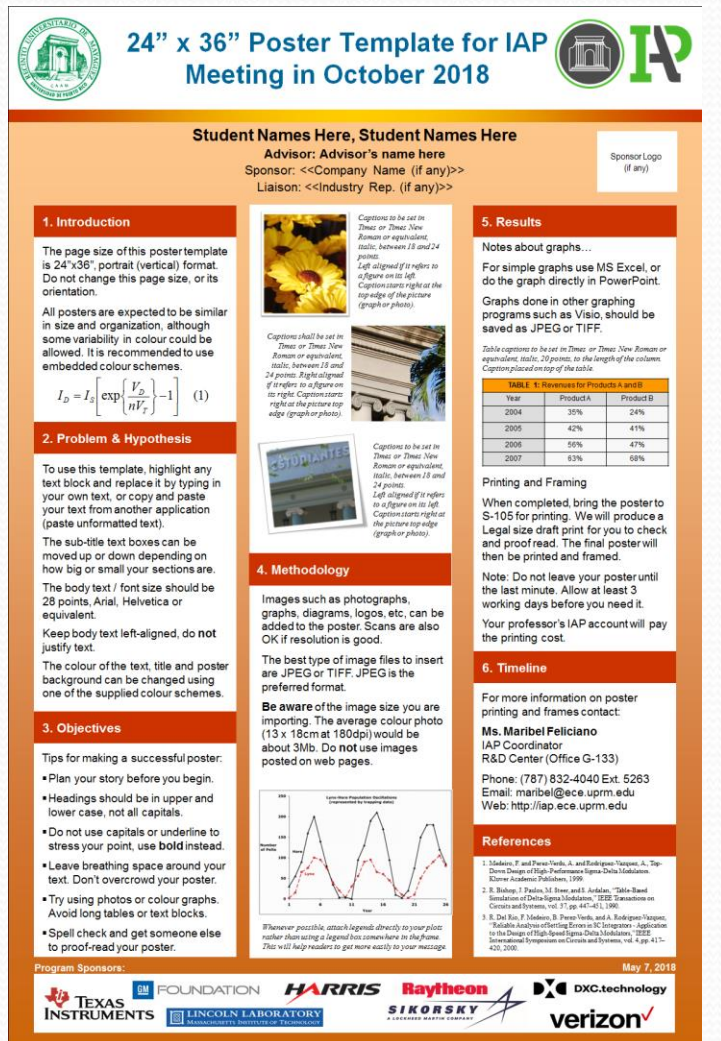

# **Summary Ideas (1/2)**

- It takes time to prepare a poster
	- Plan ahead and start early
- A poster is a visual means of communication!
	- Exploit visual effects efficiently
- Follow the instructions for dimensions and structure
- A poster is not a manuscript on a notice board
	- Do not include an abstract
- Less is better than more: Keep it simple
- Do not lose your message in too much text or background
- This is a scientific rather than an artistic exercise
	- Use color sparingly

# **Summary Ideas (2/2)**

- Your poster should be able to be viewed in your absence
	- Make it self-explanatory
- Graphics increase the effectiveness of the poster
	- "A picture is worth 1000 words".
	- Do not overwhelm audience with complicated graphs and tables
- A good formula for the layout is the 40-20-40 rule:
	- $40\%$  graphics +  $20\%$  text +  $40\%$  empty space
- Attract audience attention by using a large title font size
	- Your poster should be readable at a distance of 1.8 meters or 6 feet!
- Use short sentences and bullets in your text
	- Focus on your message

#### **Contacts**

 **Ms. Maribel Feliciano** IAP Administrative Assistant IRISE CID (CID-201) Ph: (787)832-4040 Ext. 5263 Email: maribel@ece.uprm.edu Web: http://iap.ece.uprm.edu

**Dr. Raul Torres**

IAP Director Electrical & Computer Engr. Dept.  $(S-705)$ Ph: (787)832-4040 Ext. 5837 Email: raul\_e.torres@ece.uprm.edu

• Poster Template:

http://ece.uprm.edu/~mjimenez/slides/IAP\_poster\_template.ppt

• This Presentation:

http://ece.uprm.edu/~mjimenez/slides/IAP\_poster\_talk.pdf

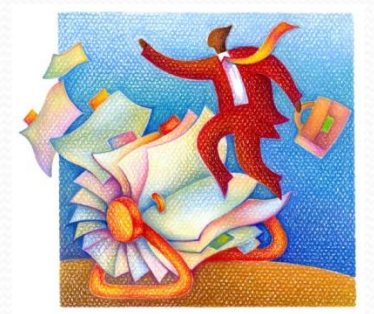

# Planning & Logistic

- Poster Session
	- Place: Colegio de Ingenieros Mayagüez
	- Date and Time: Thursday Oct. 4 from 10:30 AM to 3:00PM
	- Breakfast & Lunch at Luch Room Colegio de Ingenieros
- Poster Printing
	- Sent to both: victor.asencio@upr.edu & fernando.aria@upr.edu
		- Office at LARSIP, R&D Center Room-221, Ph: 787-832-4040- 5295, 5299
	- **Due on or before Tue. Oct. 2 @ 11:59AM**
	- Pickup at CID-221 on Wed. Oct. 3 from 8:30AM 4:15PM
- Poster Mounting
	- Oct. 3 from 3:00 4:30 PM in Colegio de Ingenieros Mayagüez
	- Poster Mounting Order at IAP web page: http://ece.uprm.edu/iap/
	- Contact & Logistic: Ms. Maribel Feliciano (maribel@ece.uprm.edu)

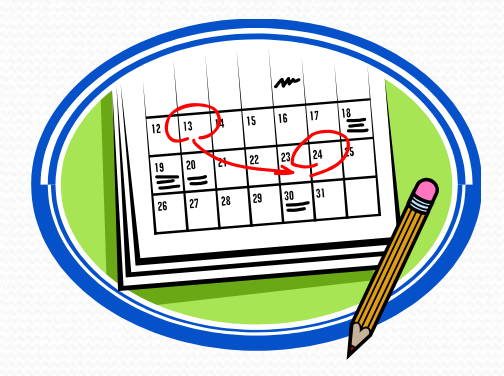

#### **References**

- [1] Hess, Tosnei, and Liegel, "Creating Effective Poster Presentatons", North Carolina State Univ., available at www.ncsu.edu/project/posters, last retrieved Oct. 2012
- [2] UPJ Space, "Guidelines for Poster Preparation", Univ. of Pittsburg, available at www.pitt.edu/~etbell/upj-space/PosterGuide.htm, last retrieved Oc. 2012
- [3] School of Chemical Engineering and Advanced Materials, "Poster Presentation of Research Work", Newcastle University, available at lorien.ncl.ac.uk/ming/dept/Tips/present, last retrieved Oct. 2012
- [4] Miller, Johnson, and Weaver, "Expanded guidelines for Giving a Poster Presentation", American Society of Primatologists, available at www.asp.org/education/howto\_onPosters.html, last retrieved Oct. 2012